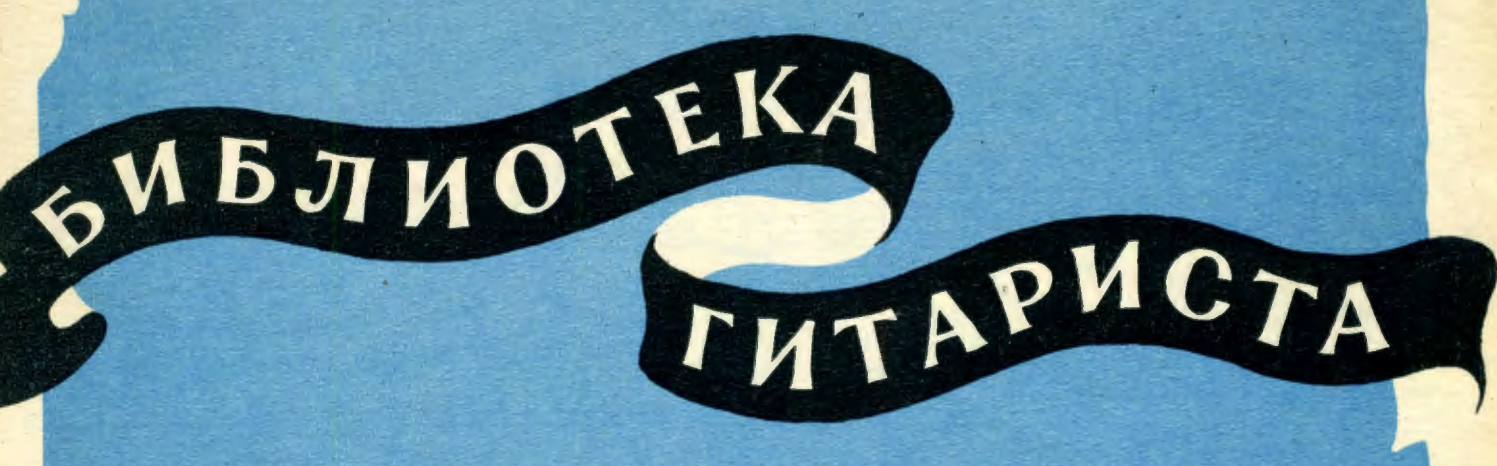

142 Э. ГРИГ ПЕСНЯ СОЛЬВЕЙГ Ф. ШУБЕРТ ВАЛЬС P. HIYMAH **ВЕСЕЛЫЙ КРЕСТЬЯНИ** Ж. ОФФЕНБАХ **БАРКАРОЛА** 

> Ж. БИЗЕ ХАБАНЕРА

для шестиструнной гитары

 $3 \t-1 \t9 \t6 \t1$  $M$ M.  $\mathbf{3}$  $\Gamma$ 

## Песня Сольвейг

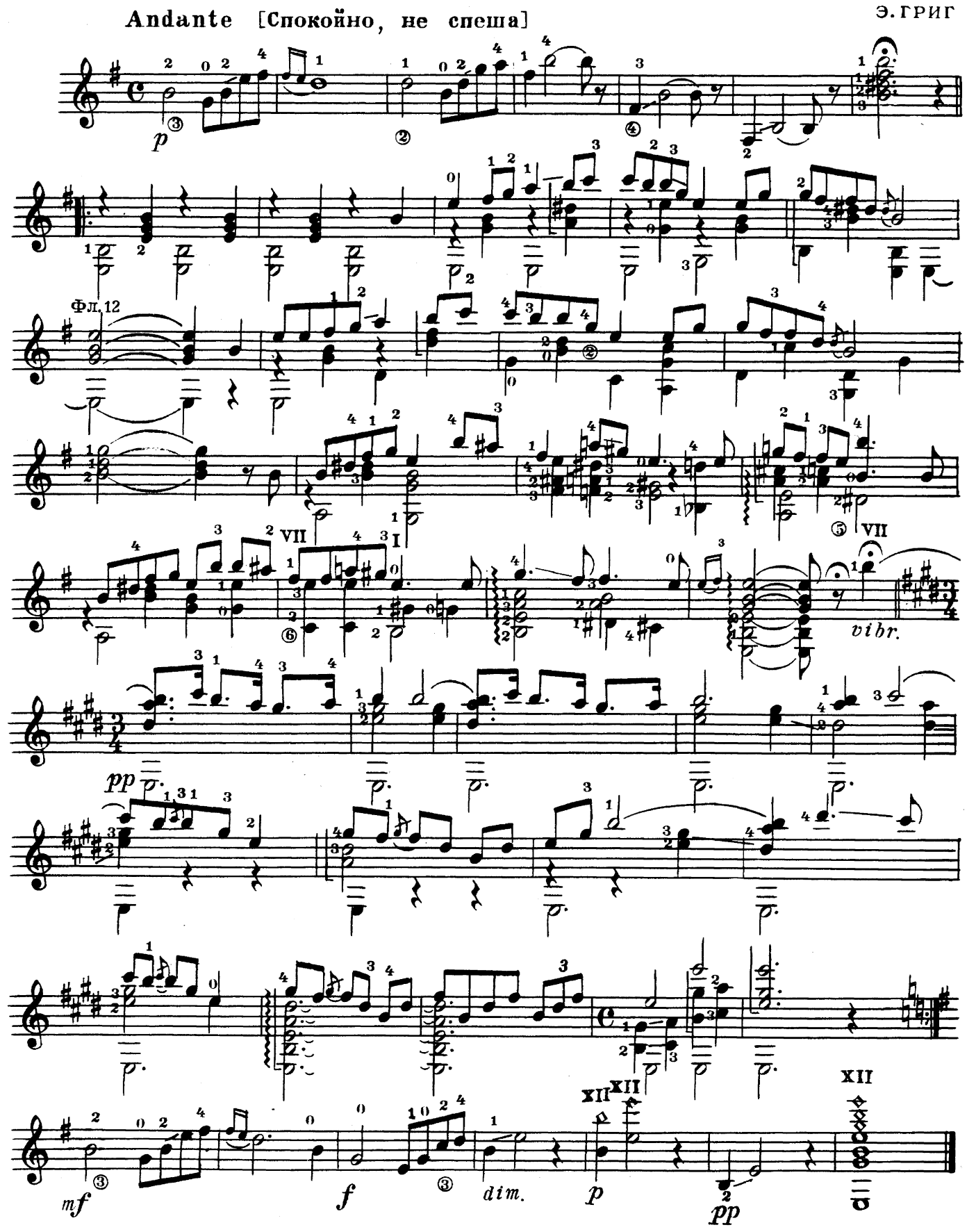

Вальс

 $\Phi$ . LIJVBEPT

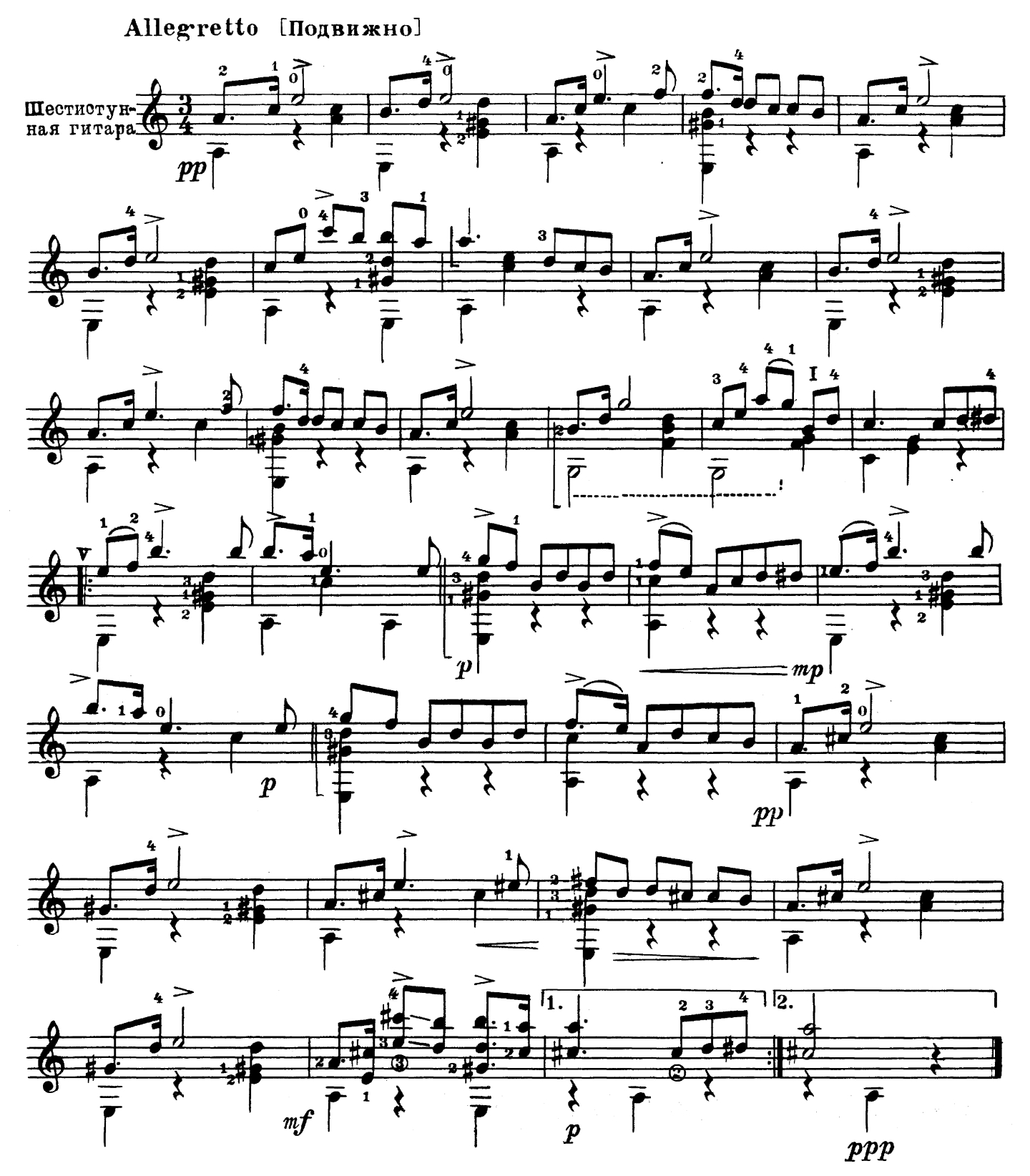

 $\sim 10^{-1}$ 

 $\label{eq:2.1} \mathcal{L}(\mathcal{L}^{\text{max}}_{\mathcal{L}}(\mathcal{L}^{\text{max}}_{\mathcal{L}}(\mathcal{L}^{\text{max}}_{\mathcal{L}}(\mathcal{L}^{\text{max}}_{\mathcal{L}^{\text{max}}_{\mathcal{L}}(\mathcal{L}^{\text{max}}_{\mathcal{L}^{\text{max}}_{\mathcal{L}^{\text{max}}_{\mathcal{L}^{\text{max}}_{\mathcal{L}^{\text{max}}_{\mathcal{L}^{\text{max}}_{\mathcal{L}^{\text{max}}_{\mathcal{L}^{\text{max}}_{\mathcal{L}^{\text{max}}$ 

 $\bf{3}$ 

 $\sim$ 

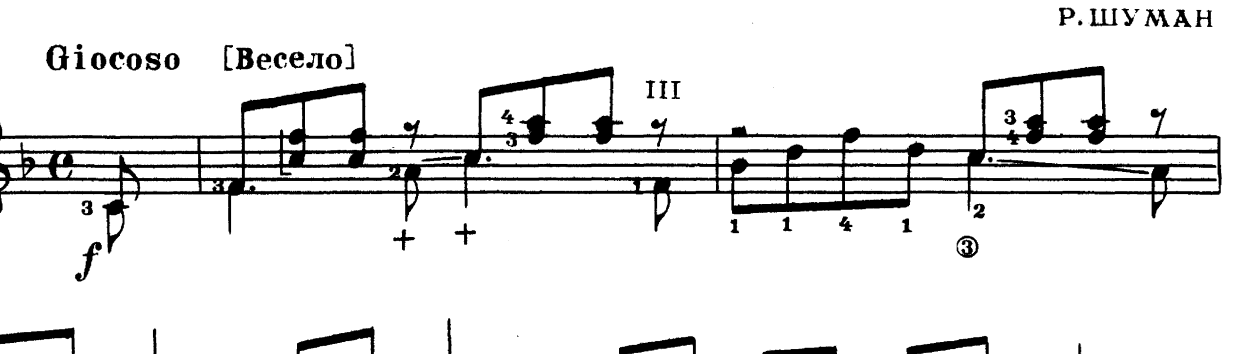

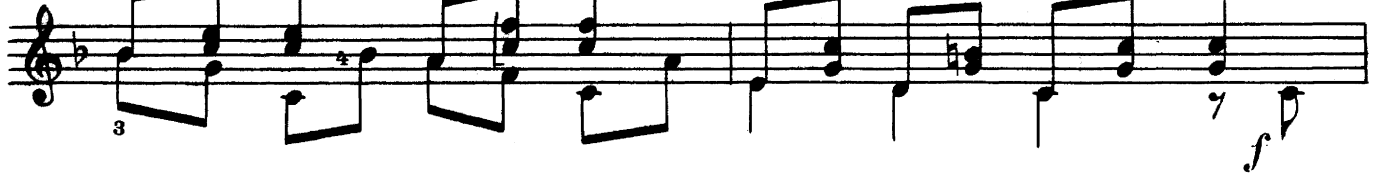

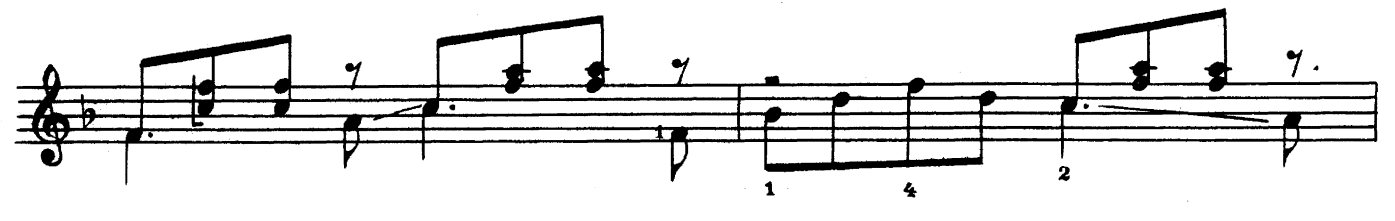

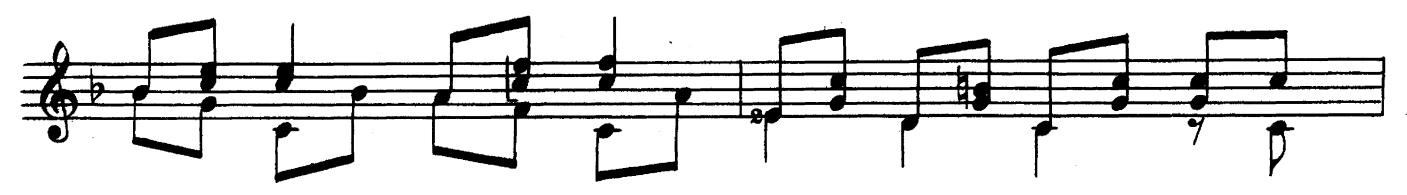

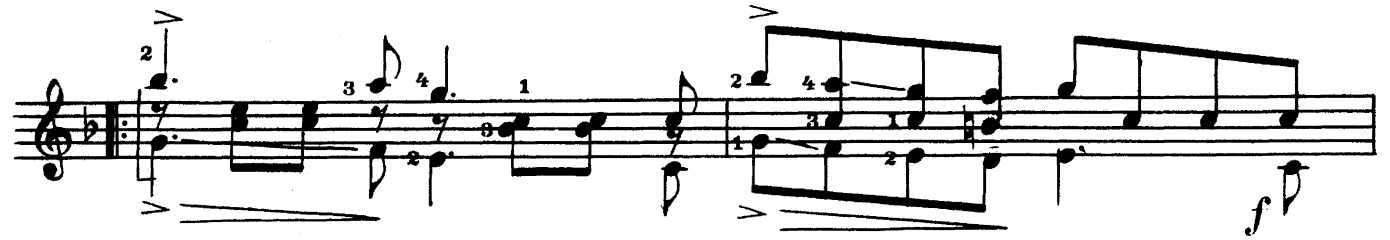

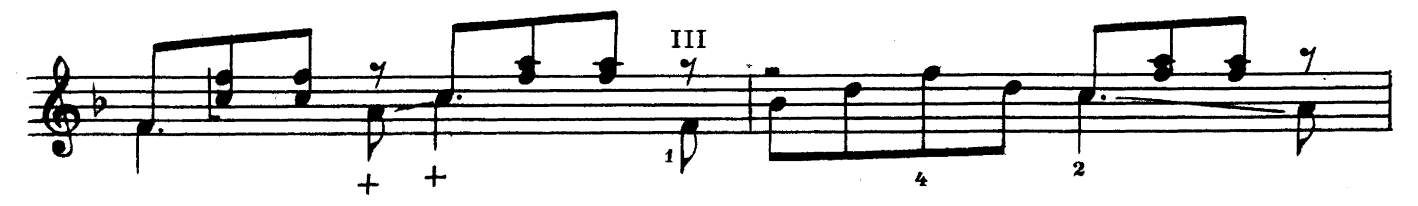

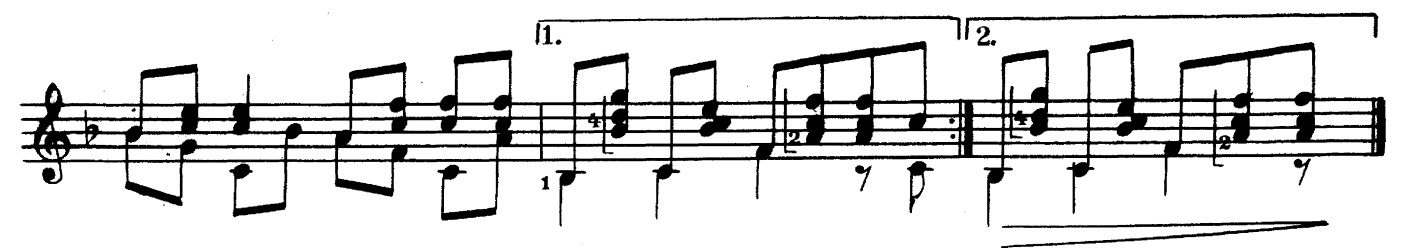

## Баркарола из оперы "СКАЗКИ ГОФМАНА"

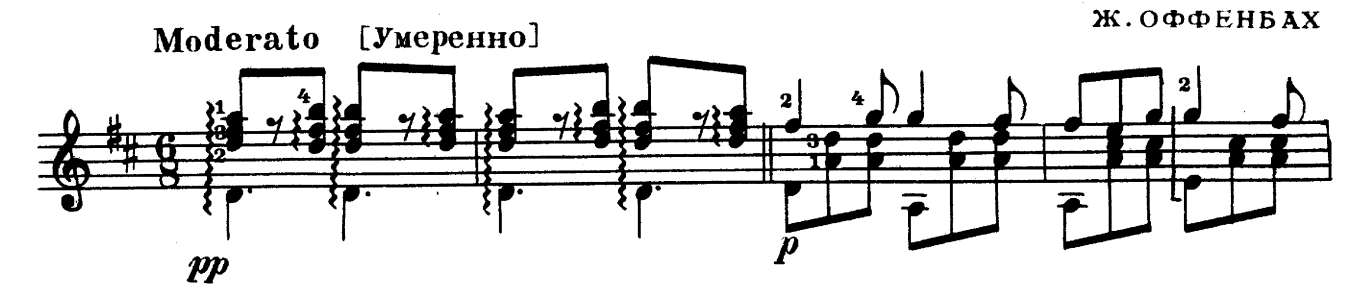

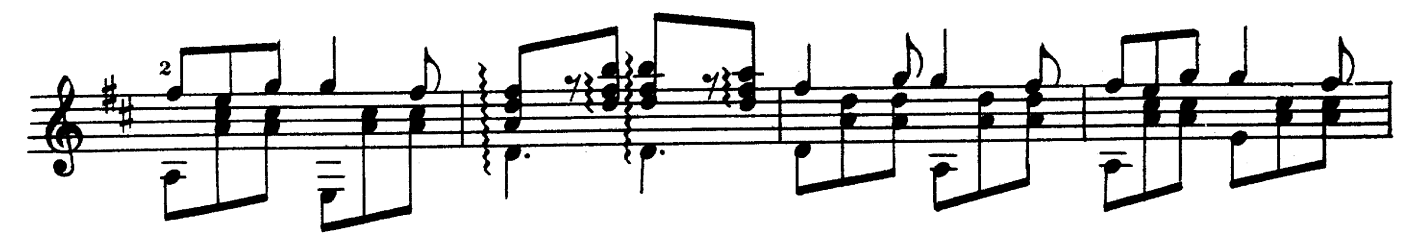

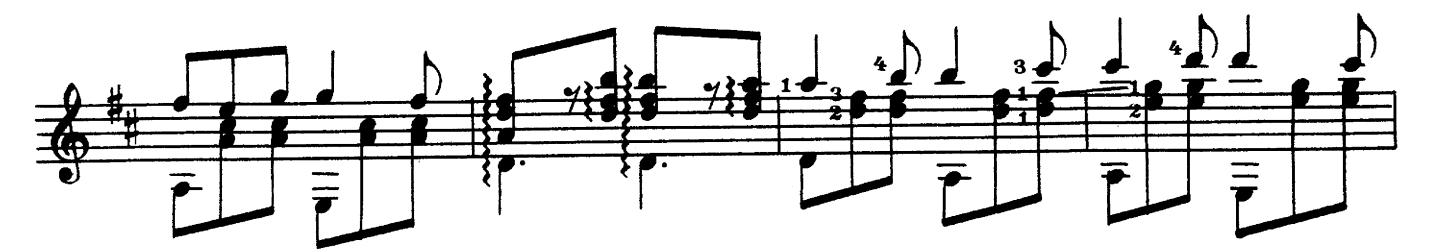

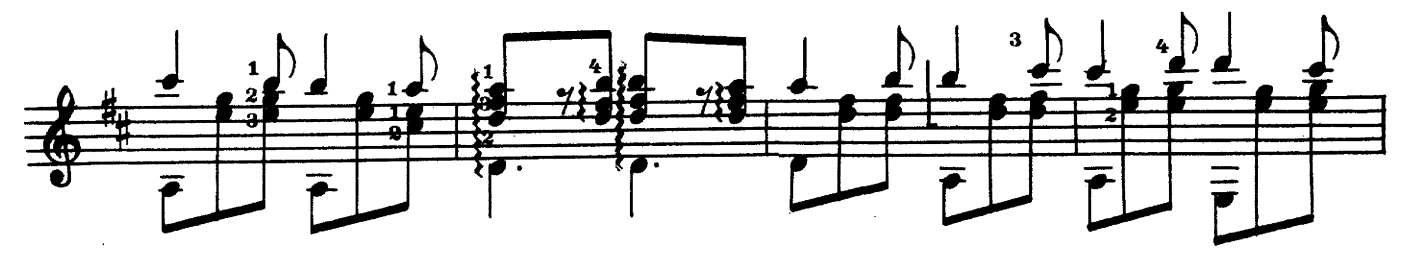

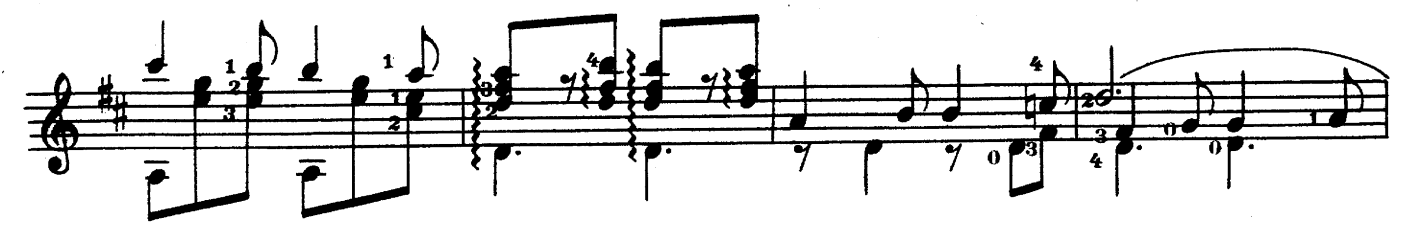

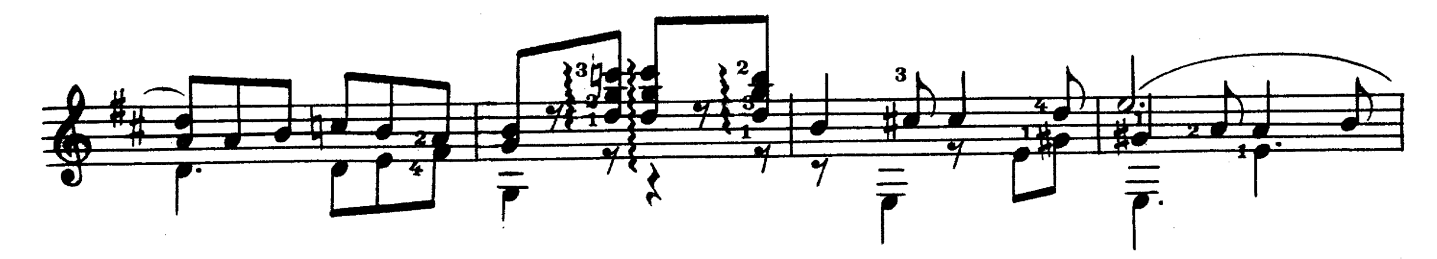

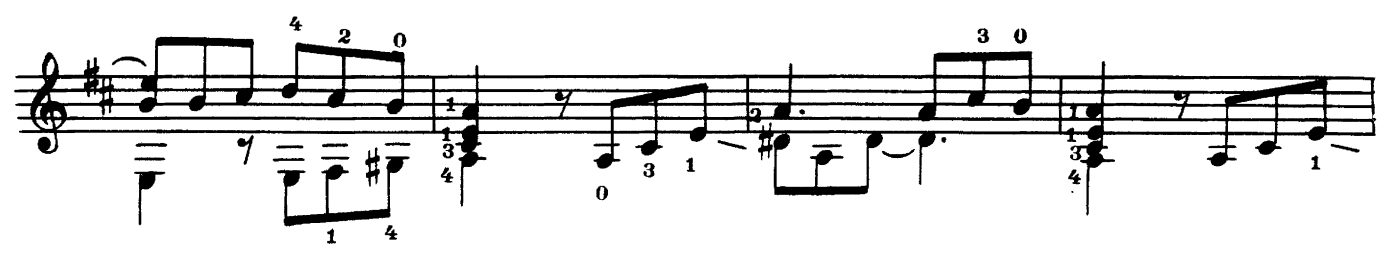

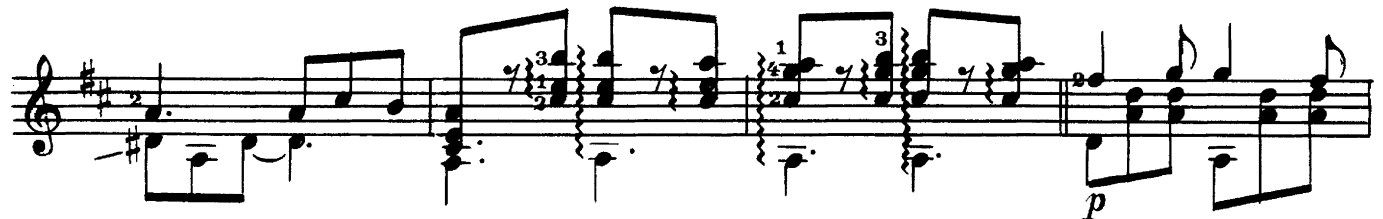

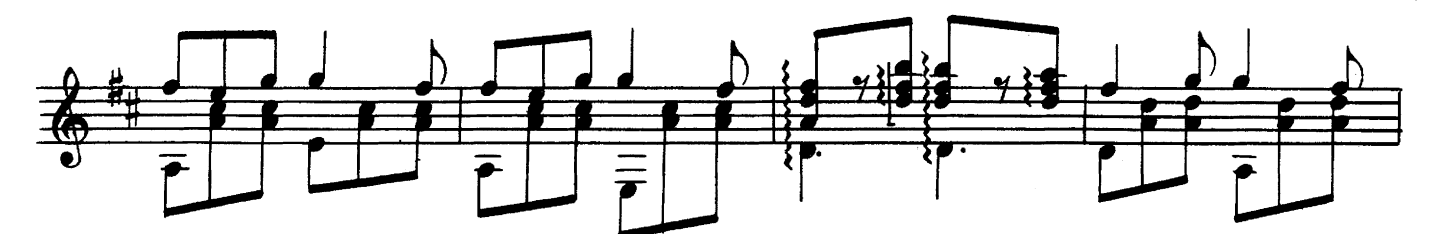

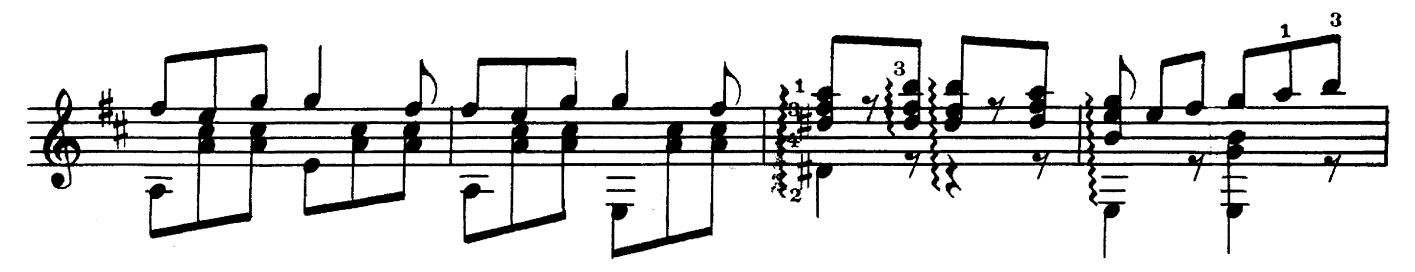

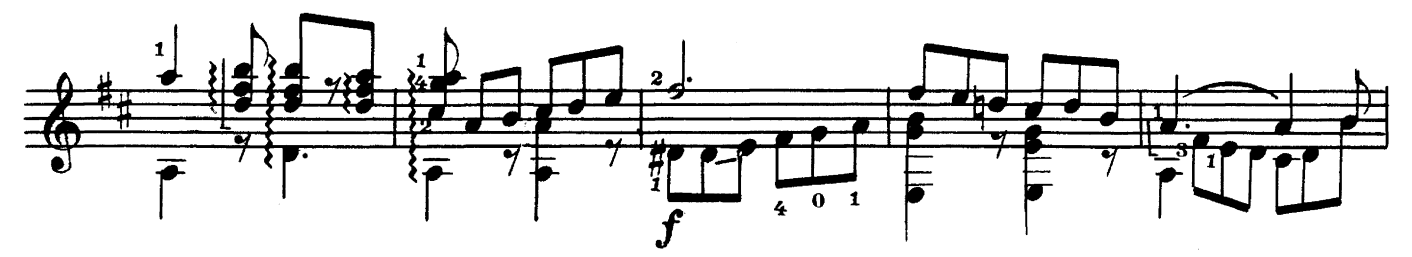

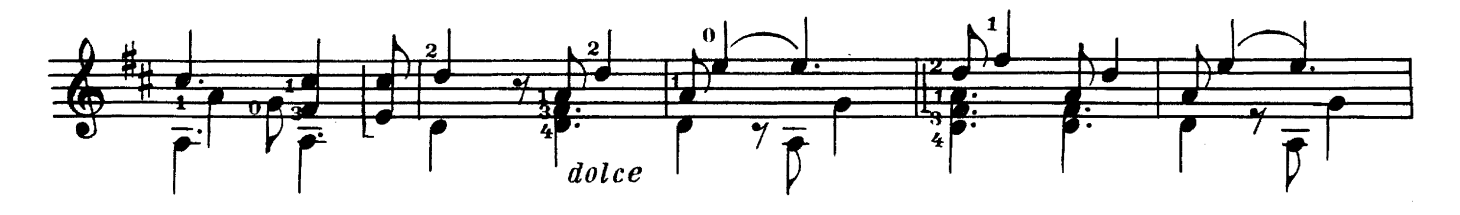

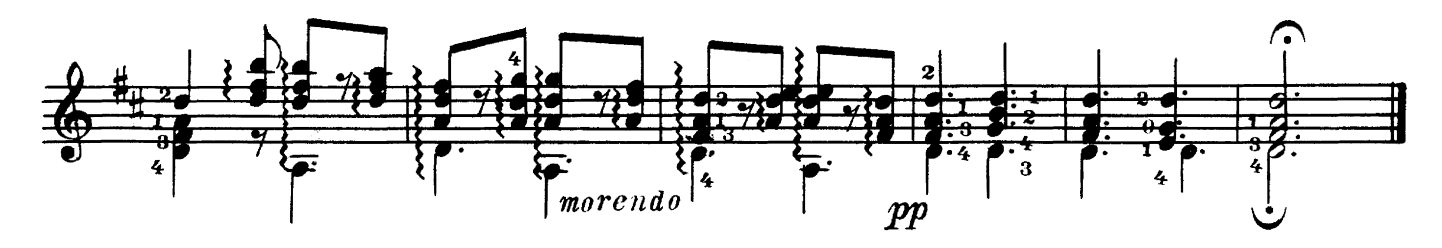

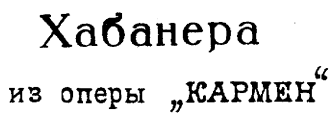

ж. визе

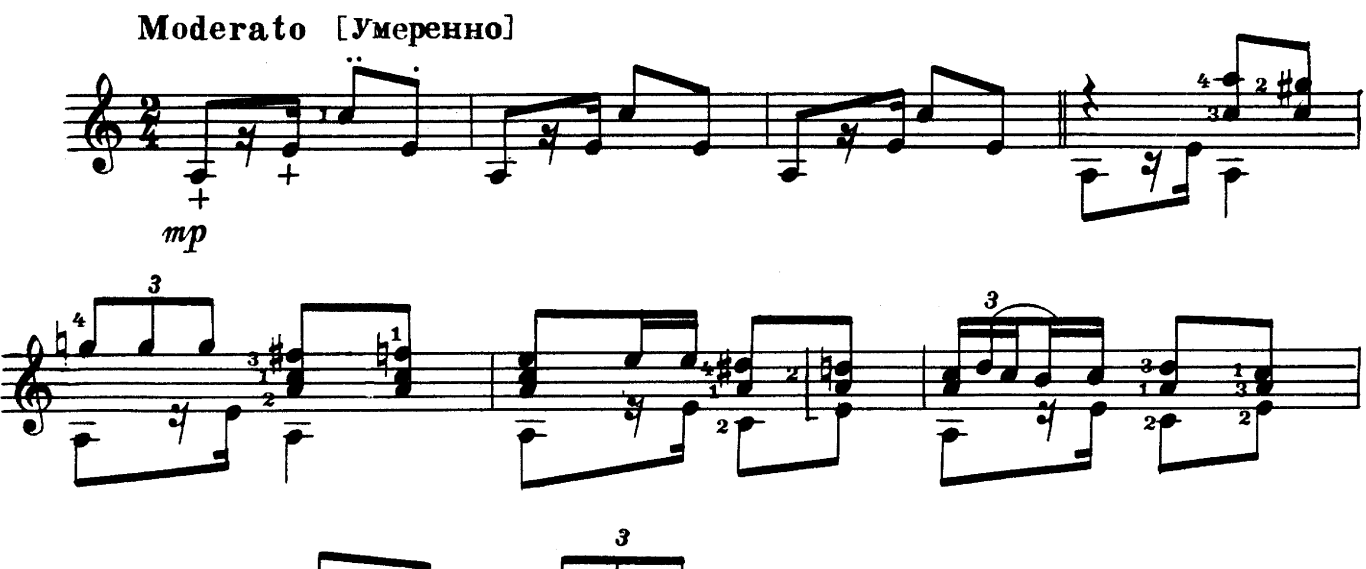

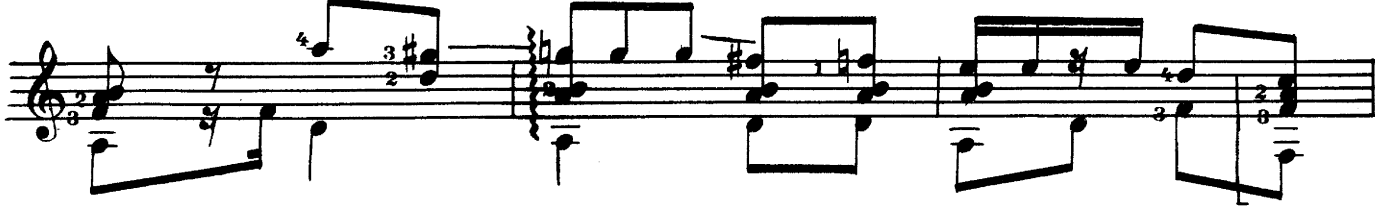

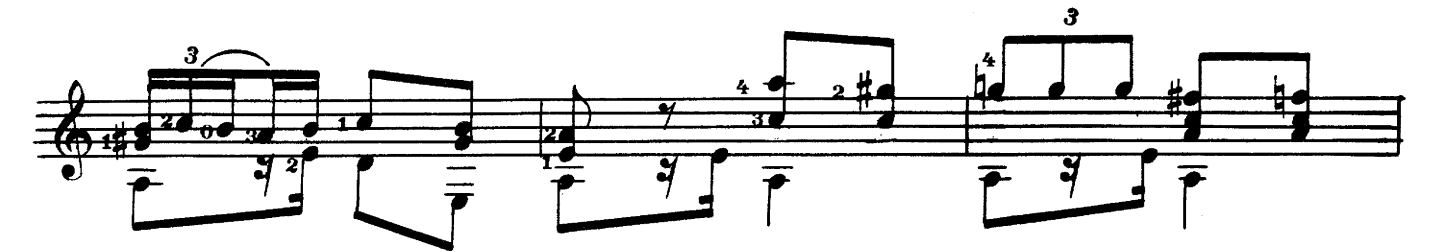

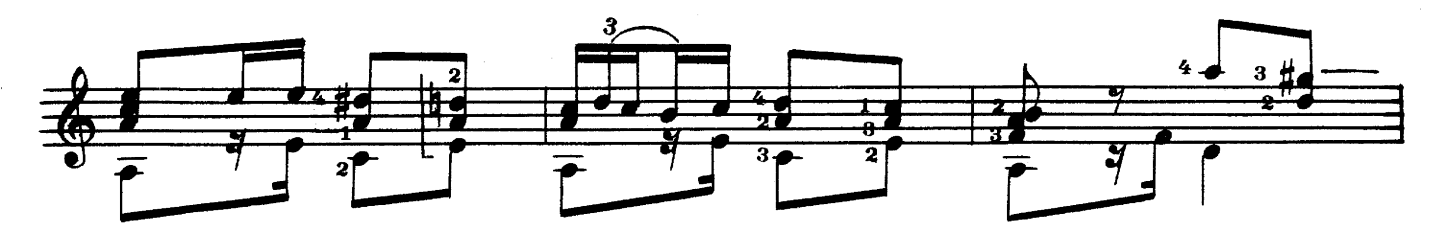

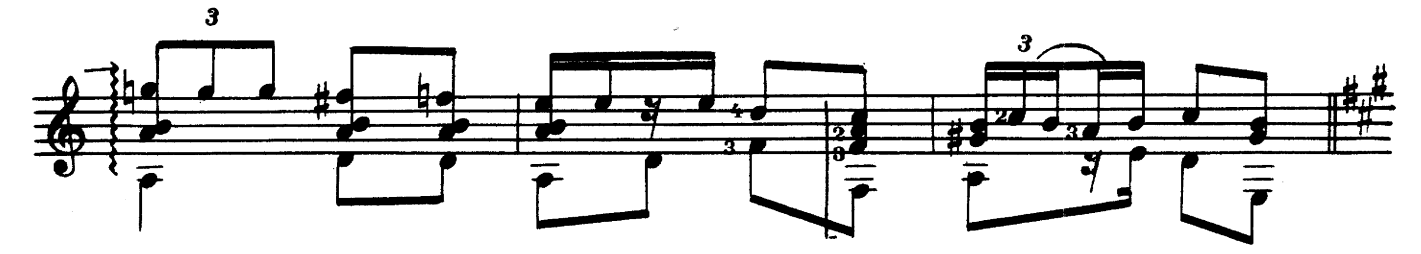

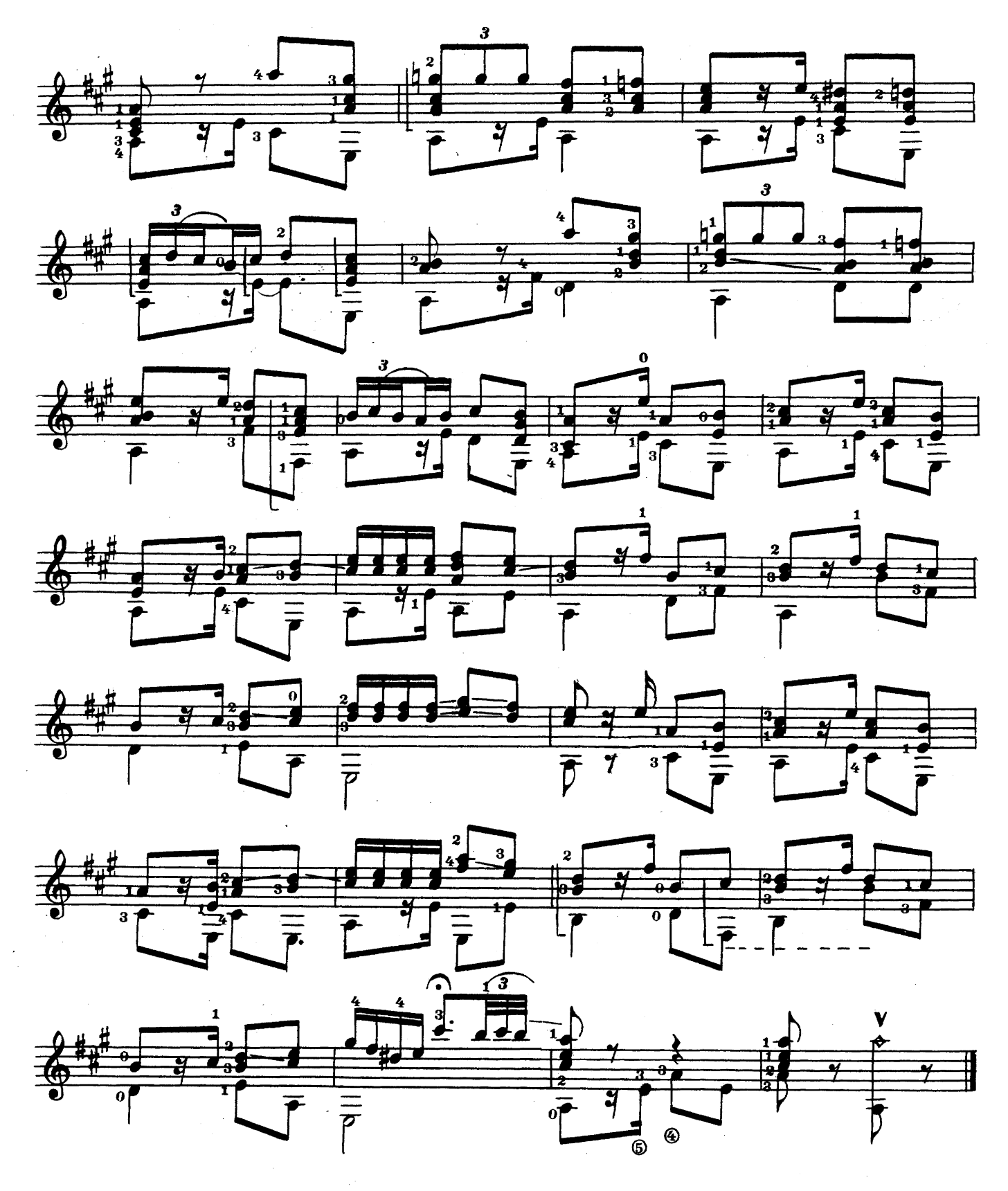

ПЬЕСЫ ДЛЯ ШЕСТИСТРУННОЙ ГИТАРЫ

Редактор Б. Страннолюбский

Техн. редактор Н. Померанцева

Подписано к печати 27/VII 1961 г. Форм. бум. 60 × 901/8. Бум. л. 0,5. Печ. л. 1,0. Уч.-изд. л. 1,0. Тираж 4000 экз.

29177 ш Заказ 1596.

Цена 10 к.

Московская типография № 6 Мосгорсовнархоза.